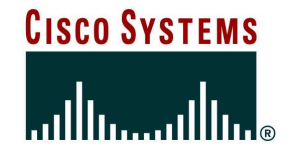

# **Ripple Effects in S21**

**Gopakumar Parameswaran Jeff Cain** 

#### **Contents**

- Description of the problem
- Ripple effect examples in both frequency and time domain
- Ripple recommendations
- Cisco.com
- The capacitive effects of the backplane connector vias set up reflected waves that cause ripple in the **S21**
- This ripple corresponds directly to time domain issues in the impulse response
- This study is a simulation using ADS software

## **Simplified model**

Cisco.com

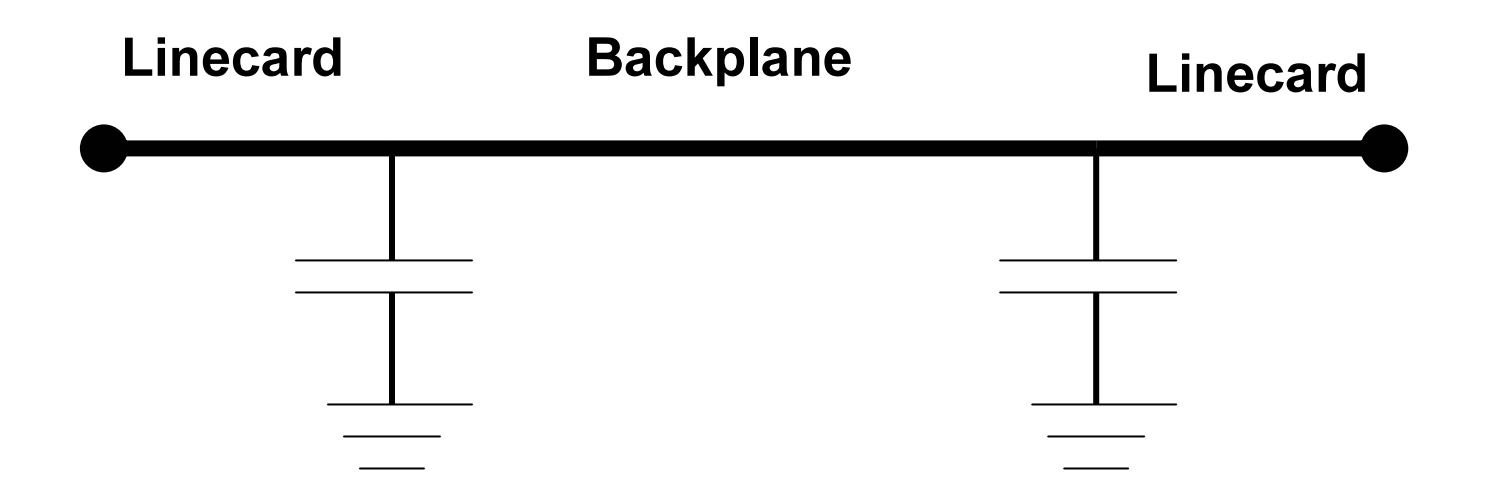

#### 2 main methods for altering ripple: **Change via/connector capacitance Change loss tangent for BP material**

### **Quick sim results**

Cisco.com

• By changing loss tangent

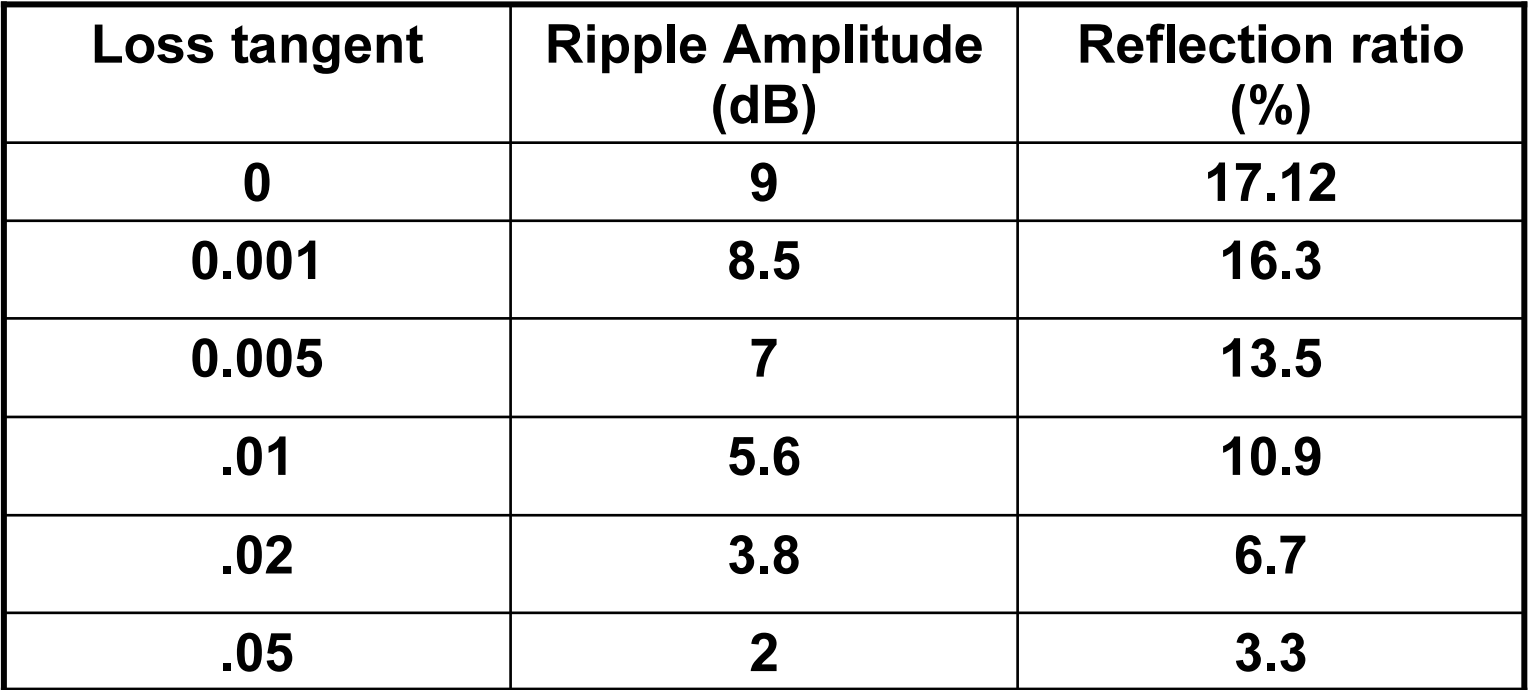

Cap=2.7pF Length =???

#### **Quick sim results**

Cisco.com

• Changing capacitance:

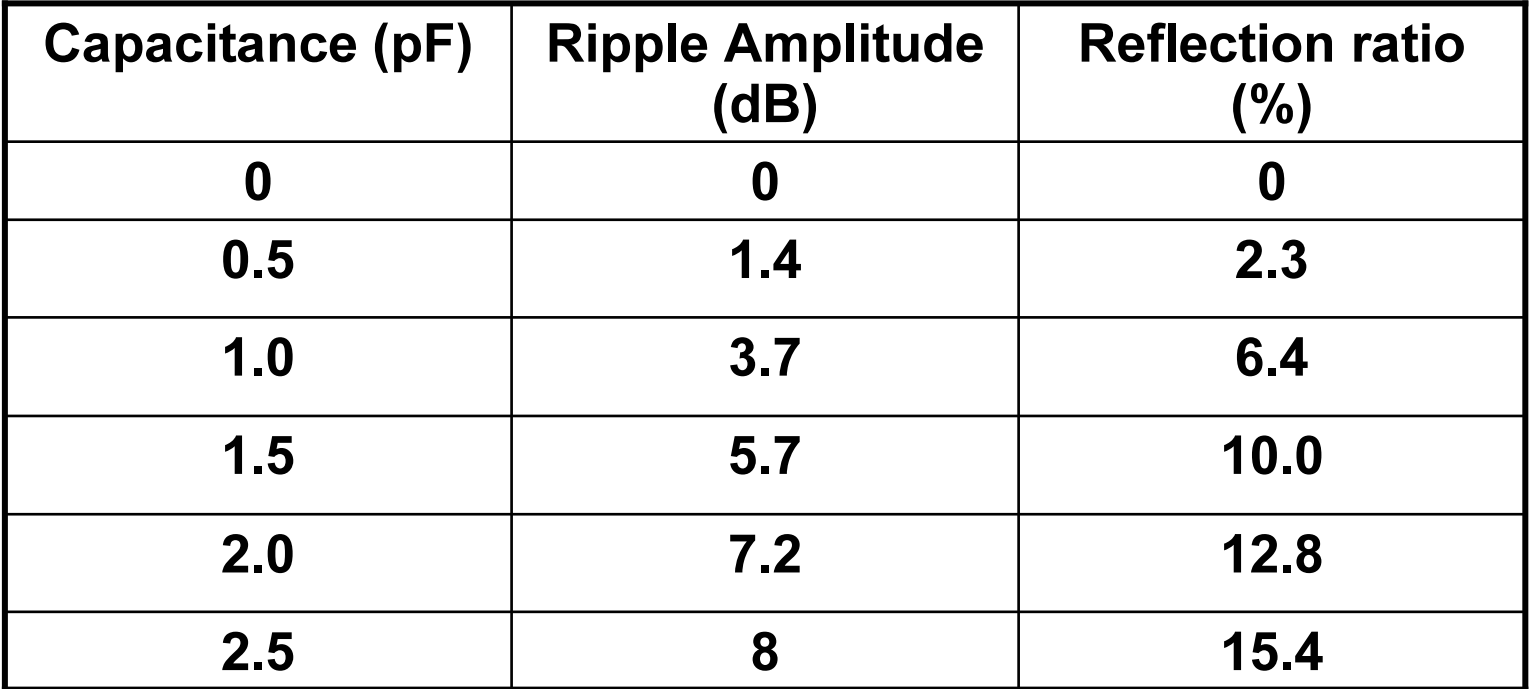

er=0.001 Length =???

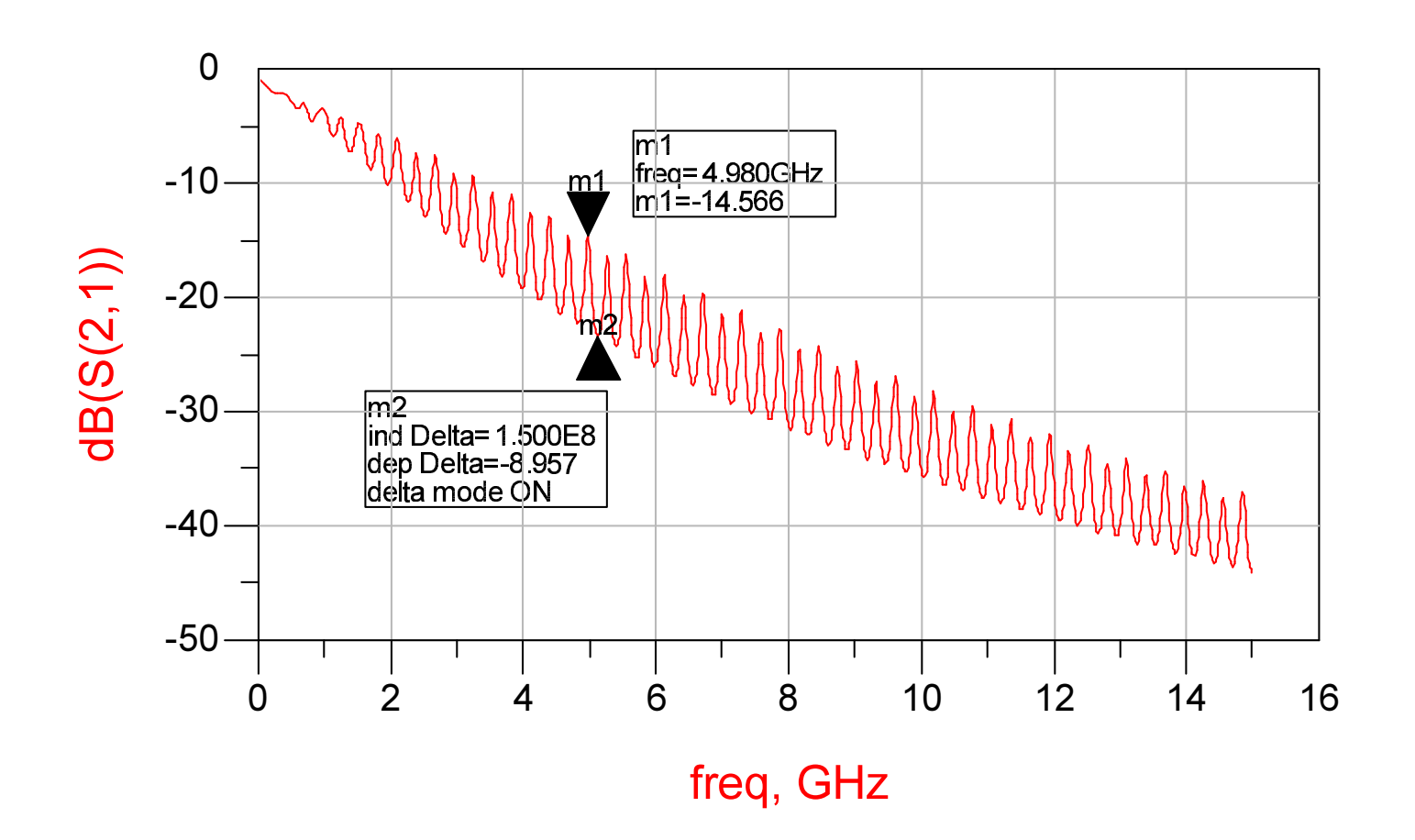

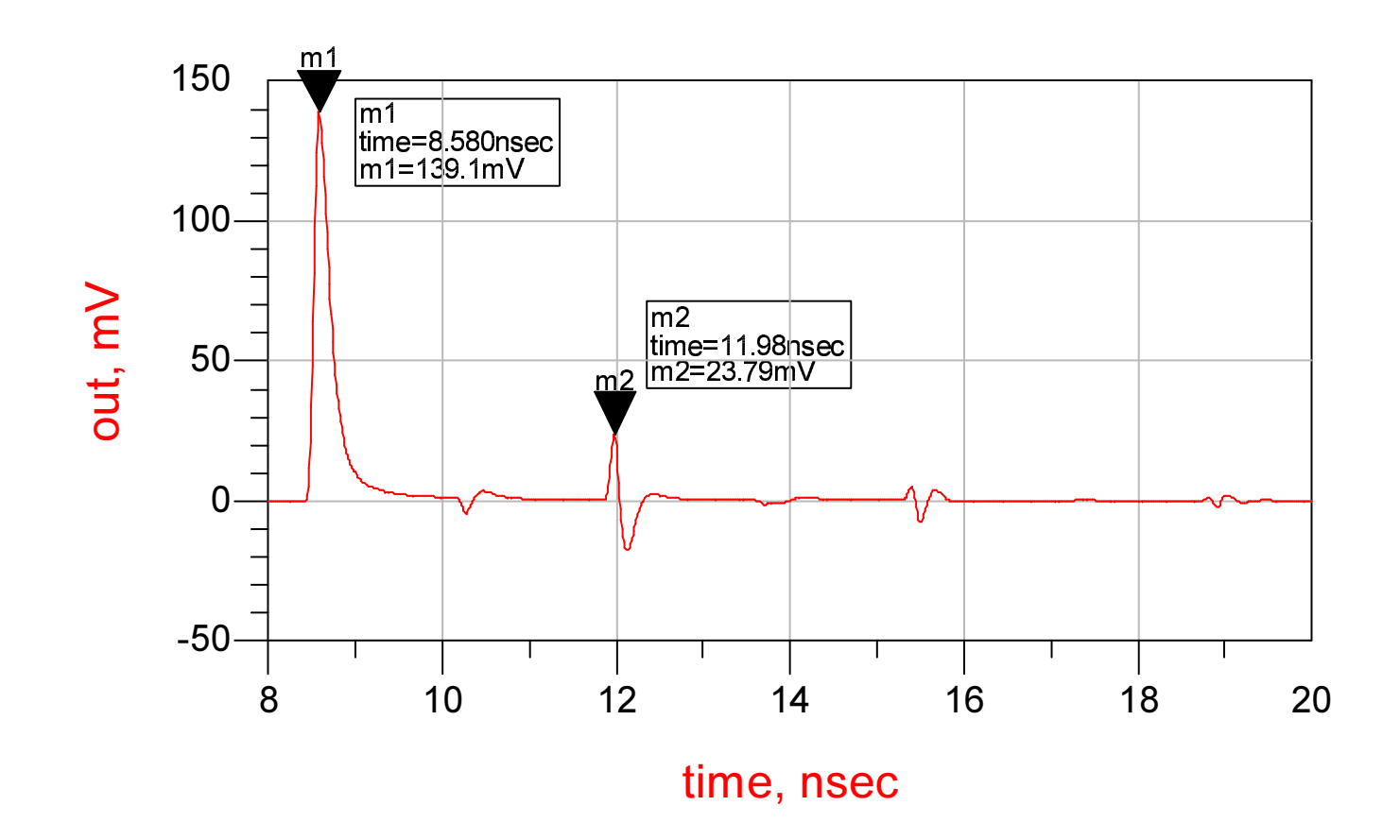

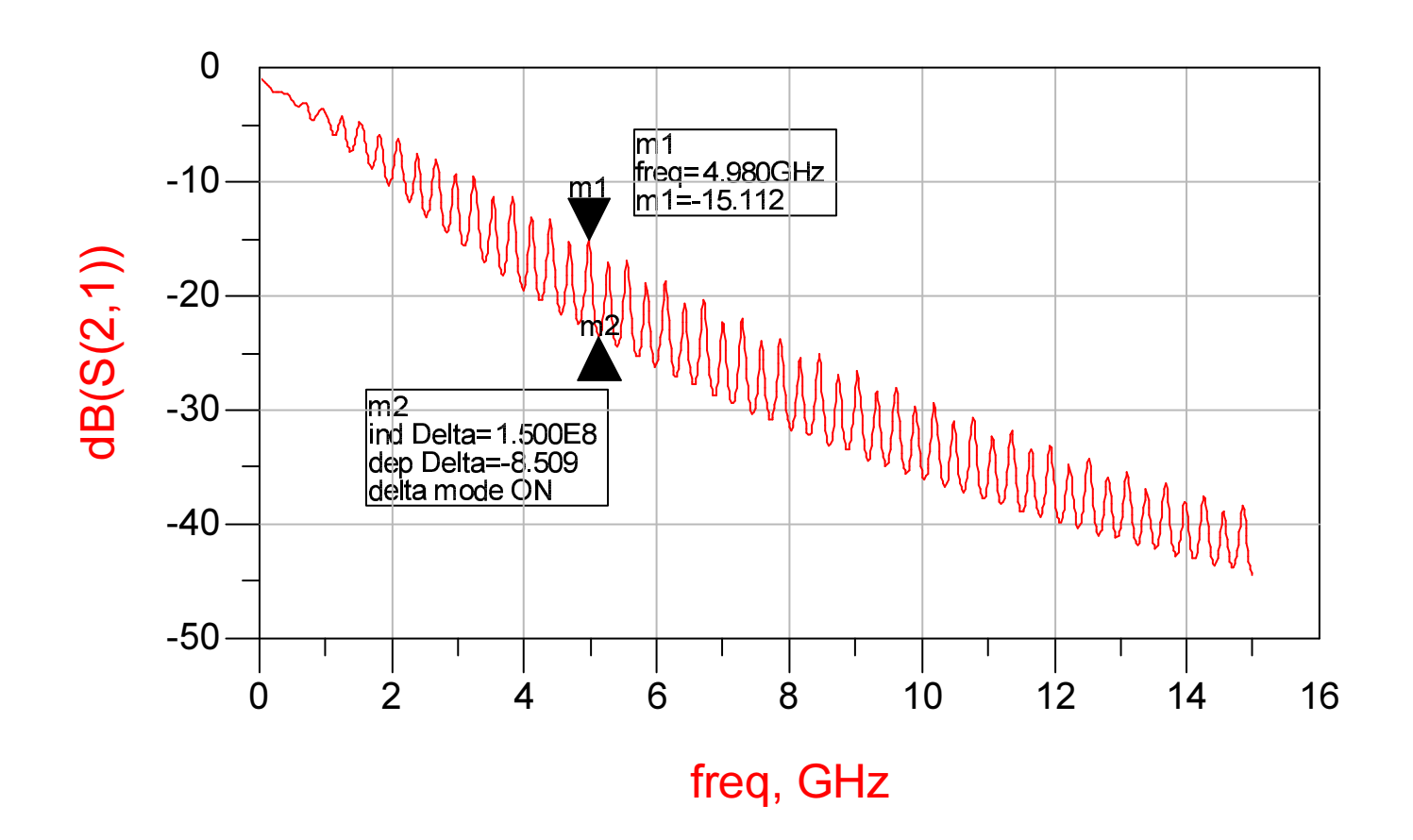

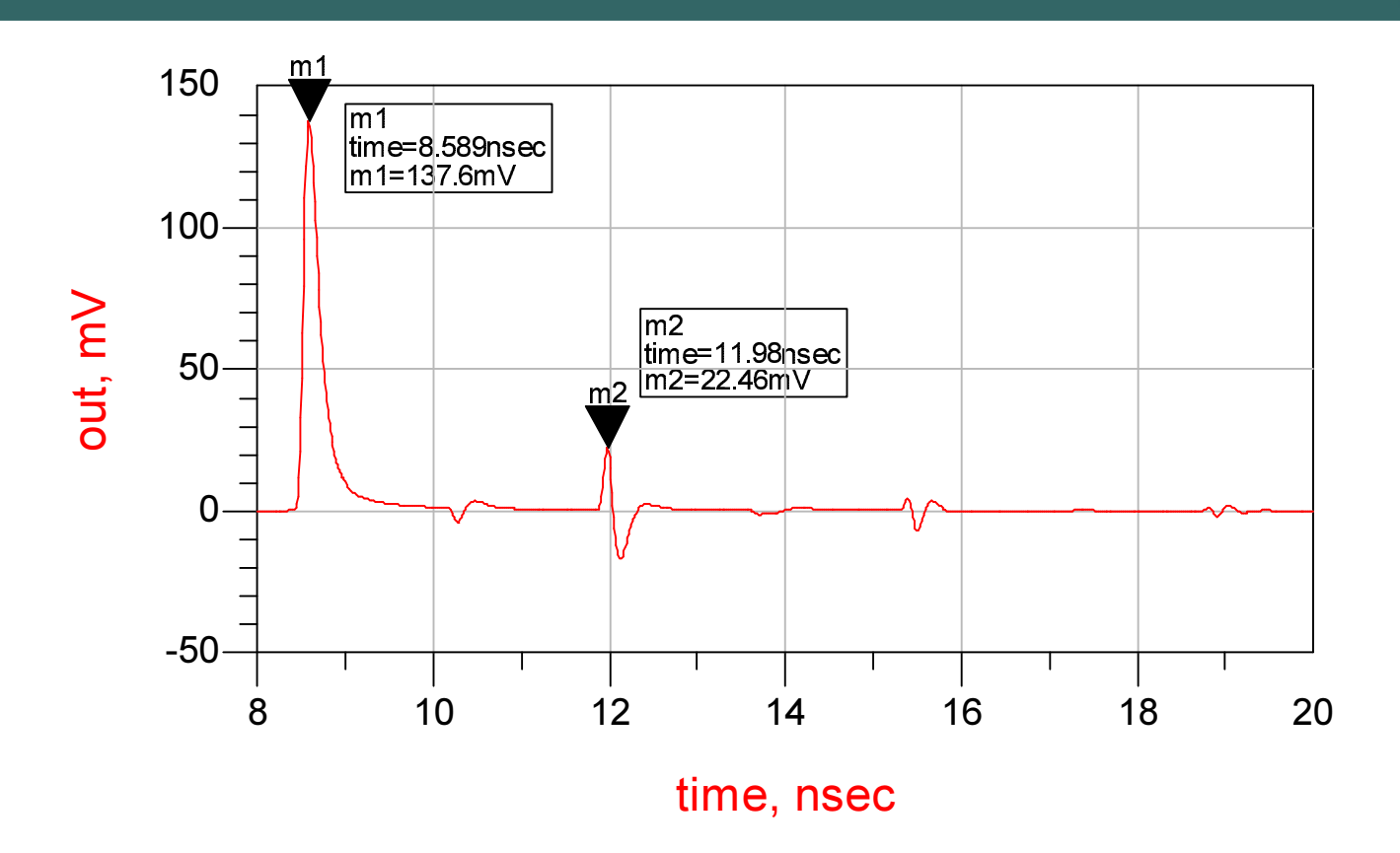

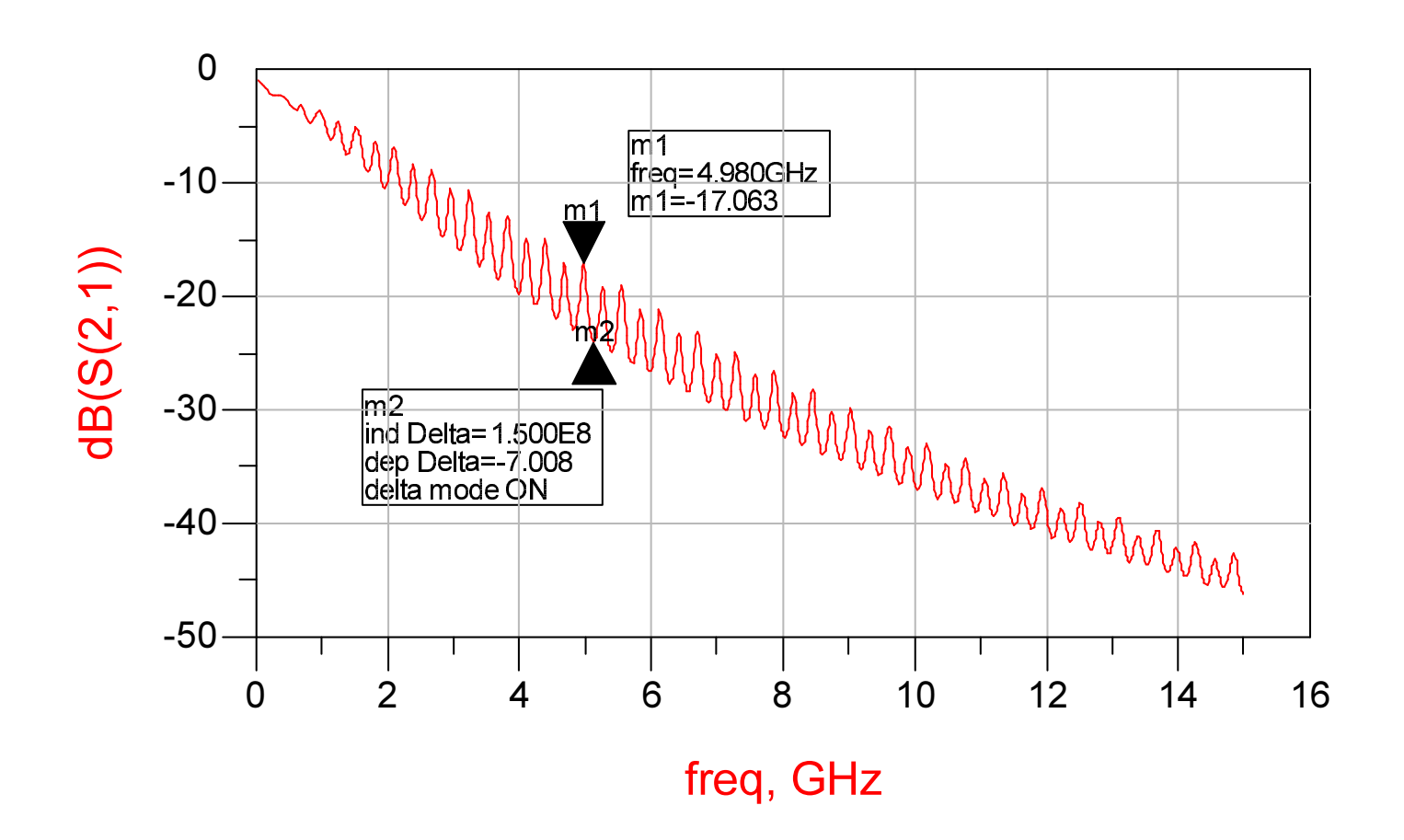

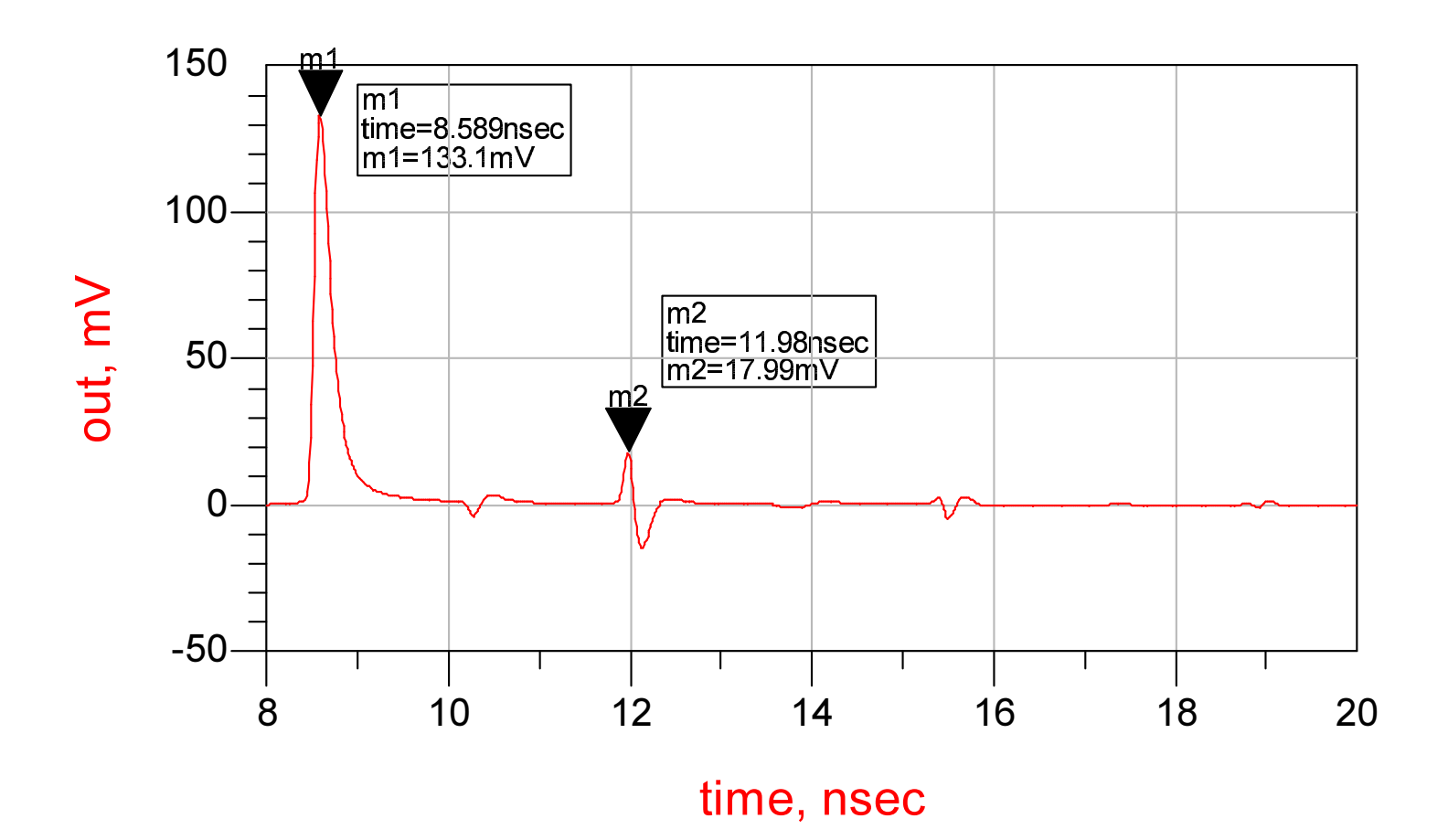

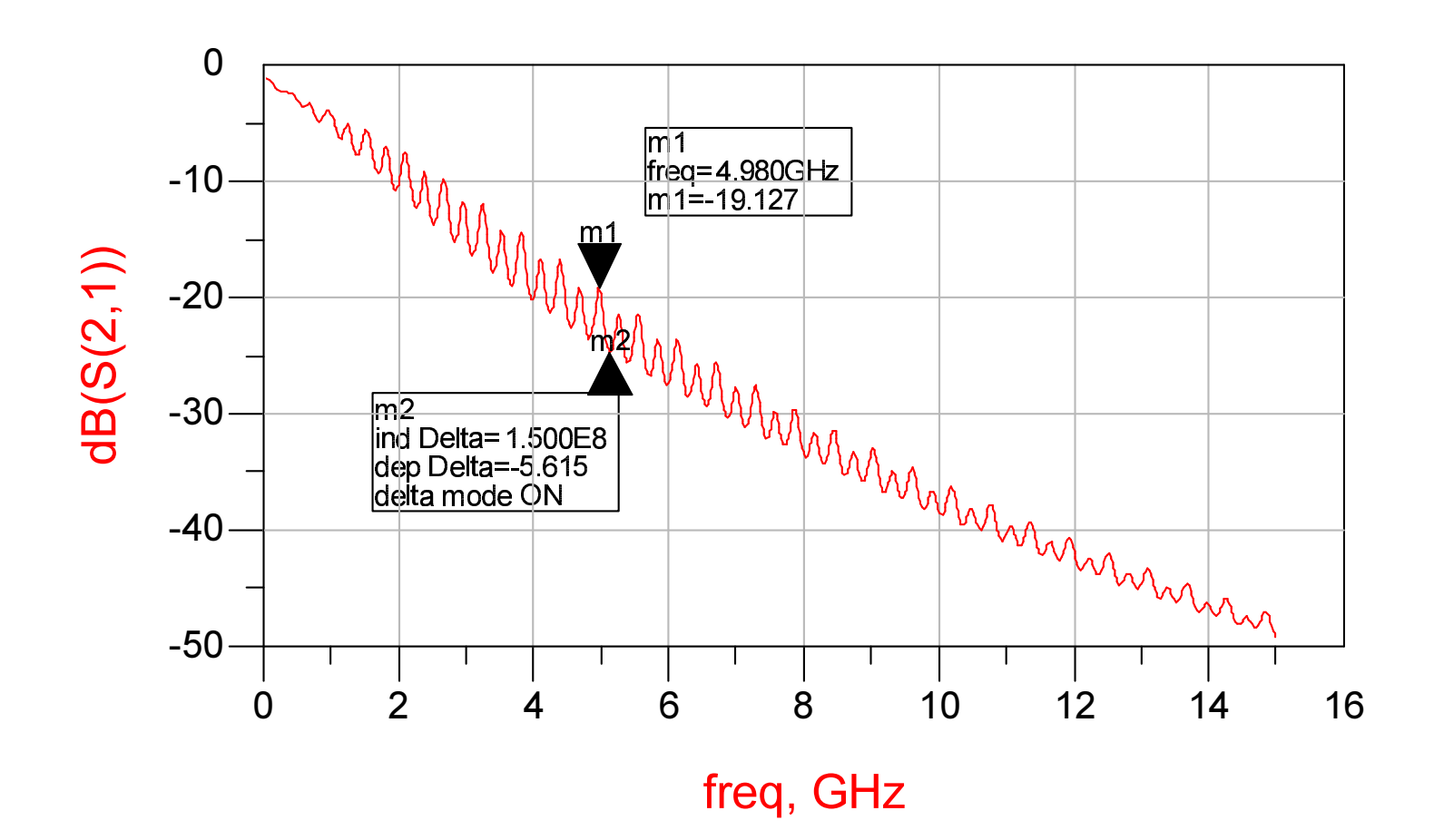

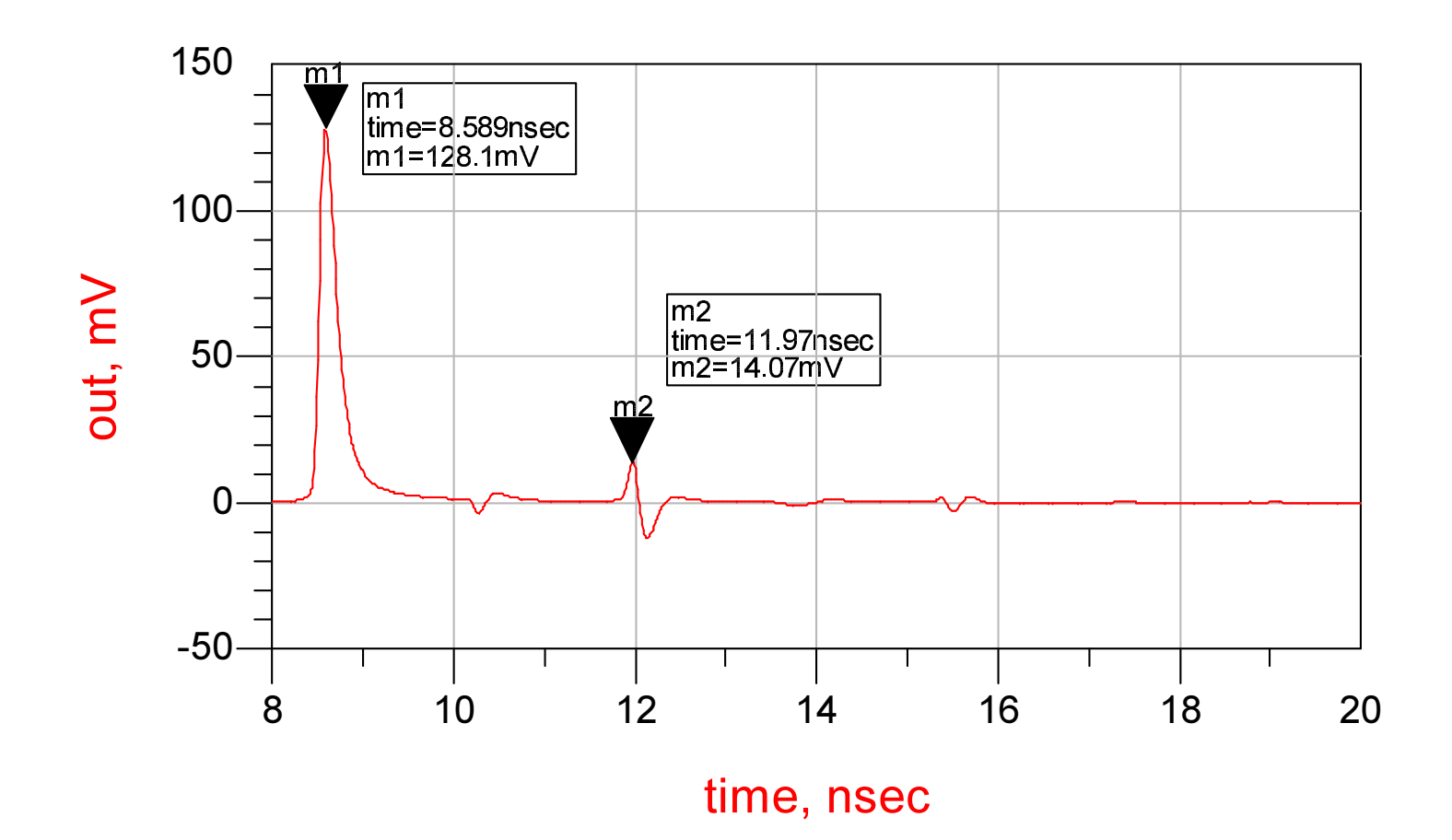

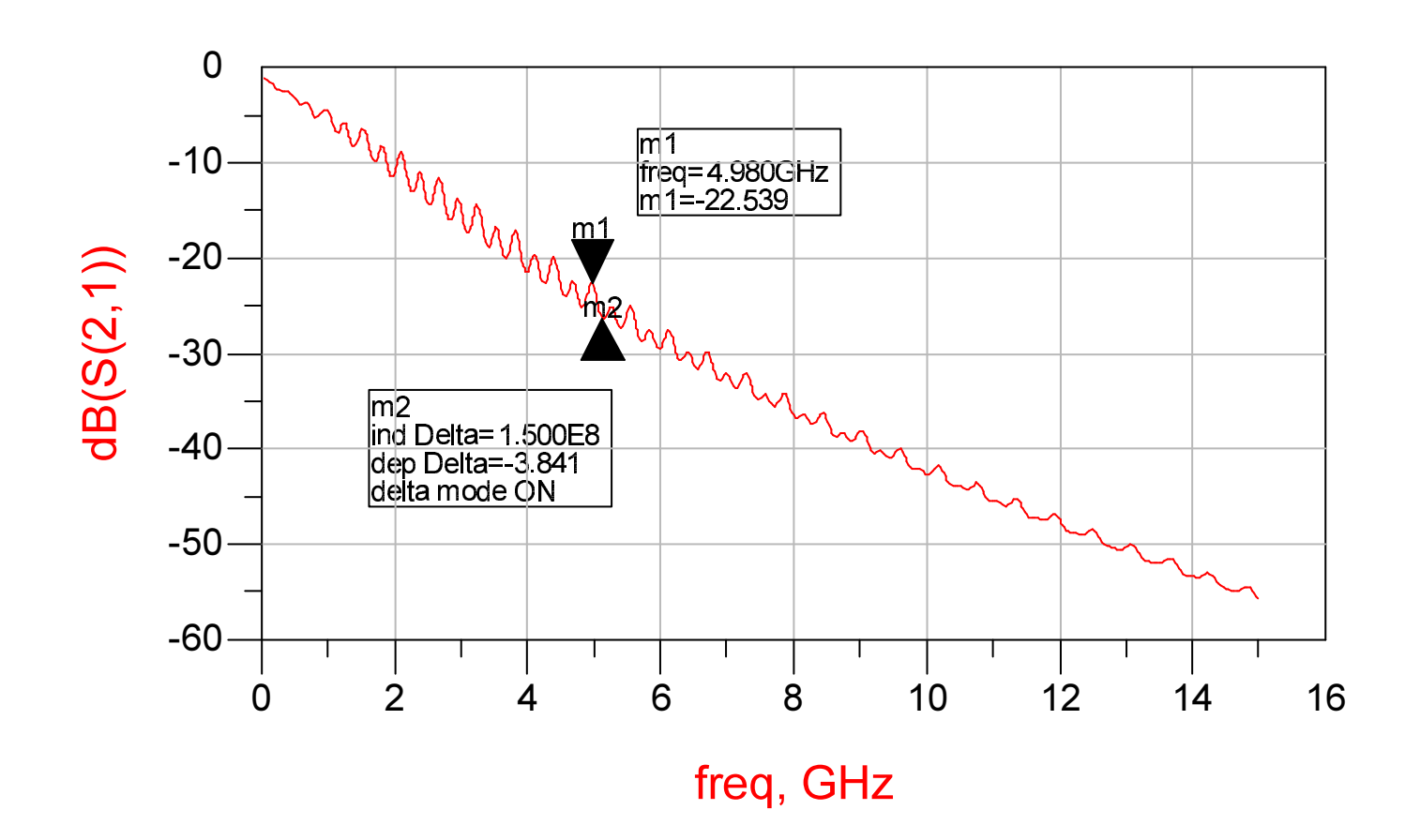

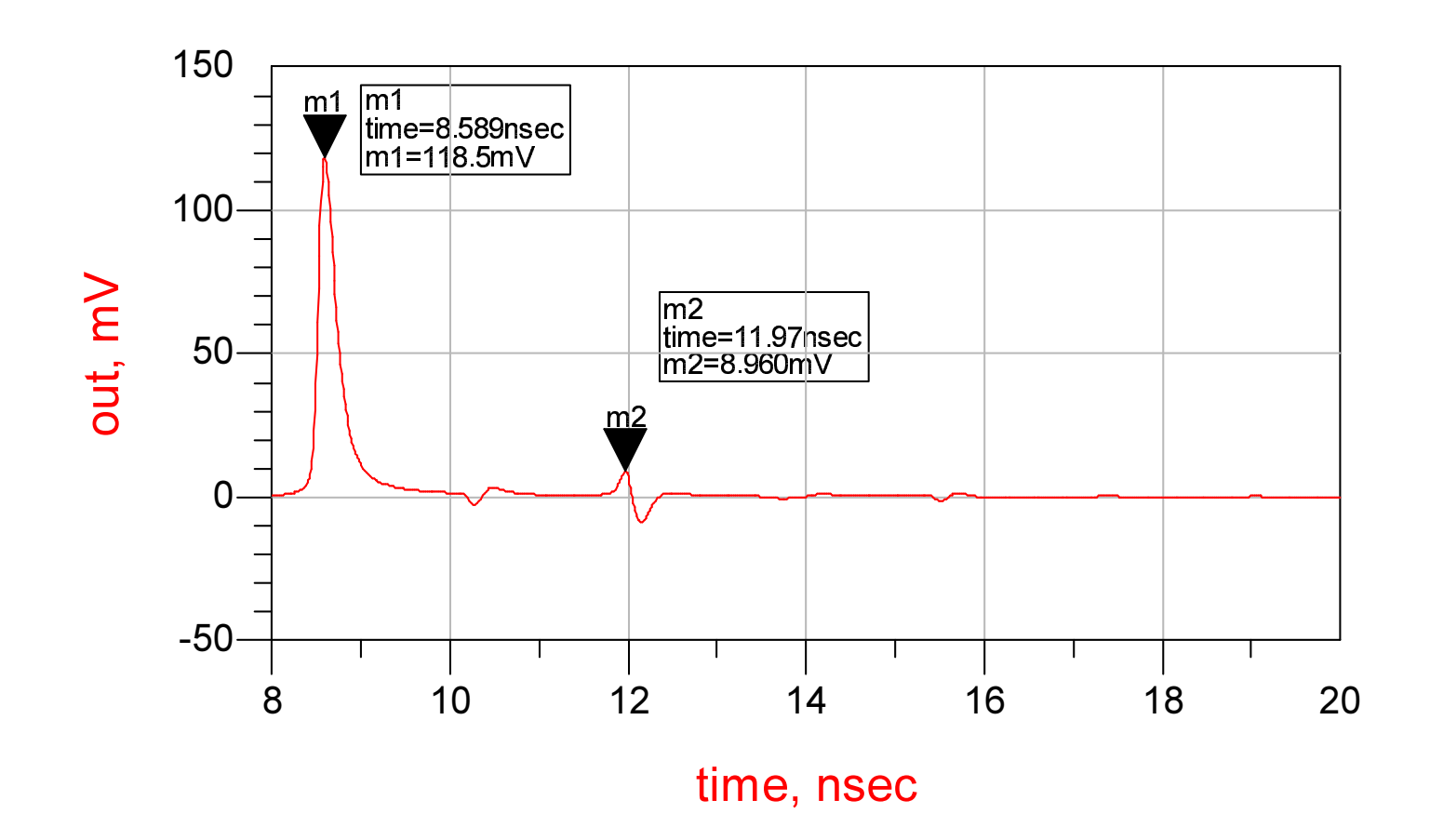

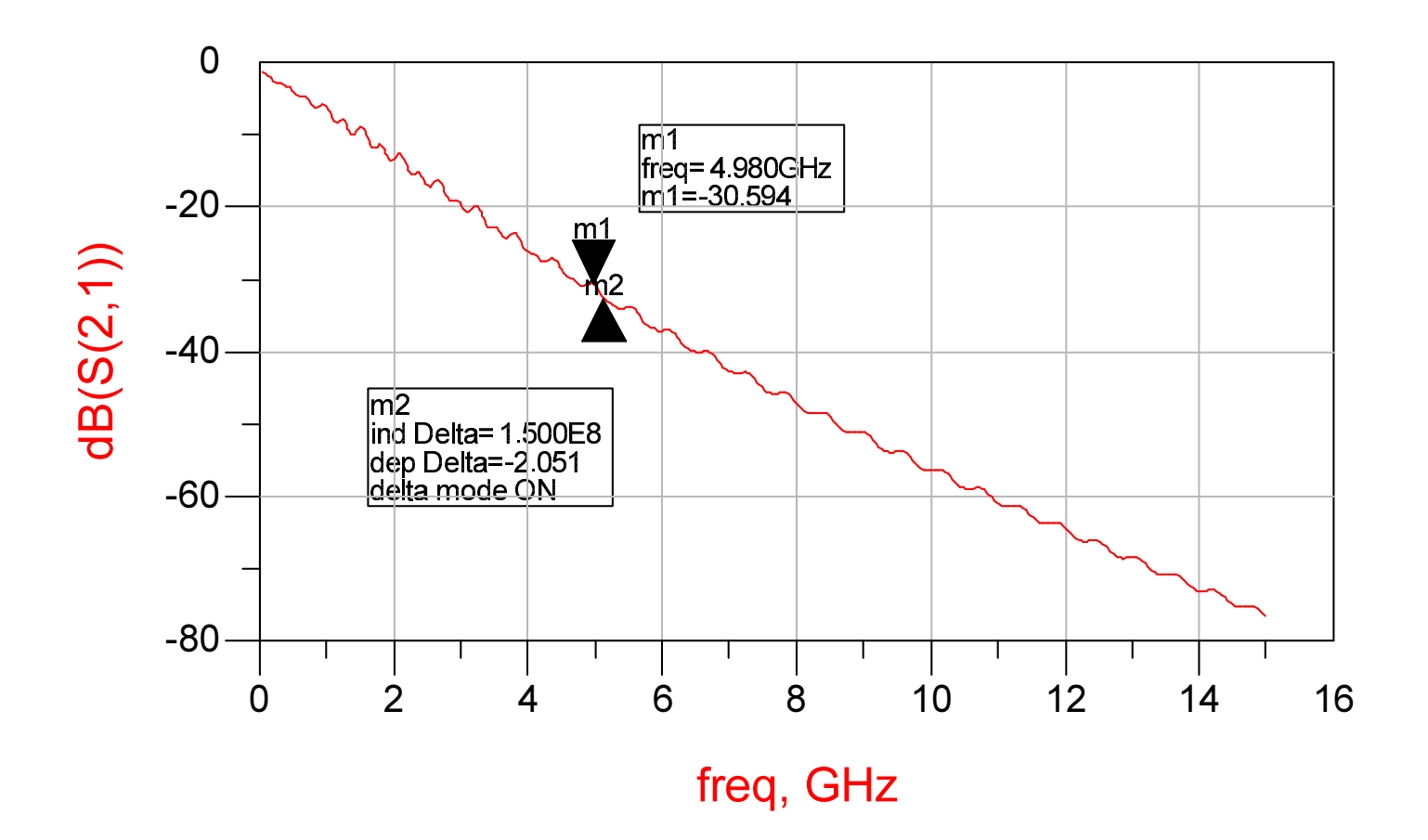

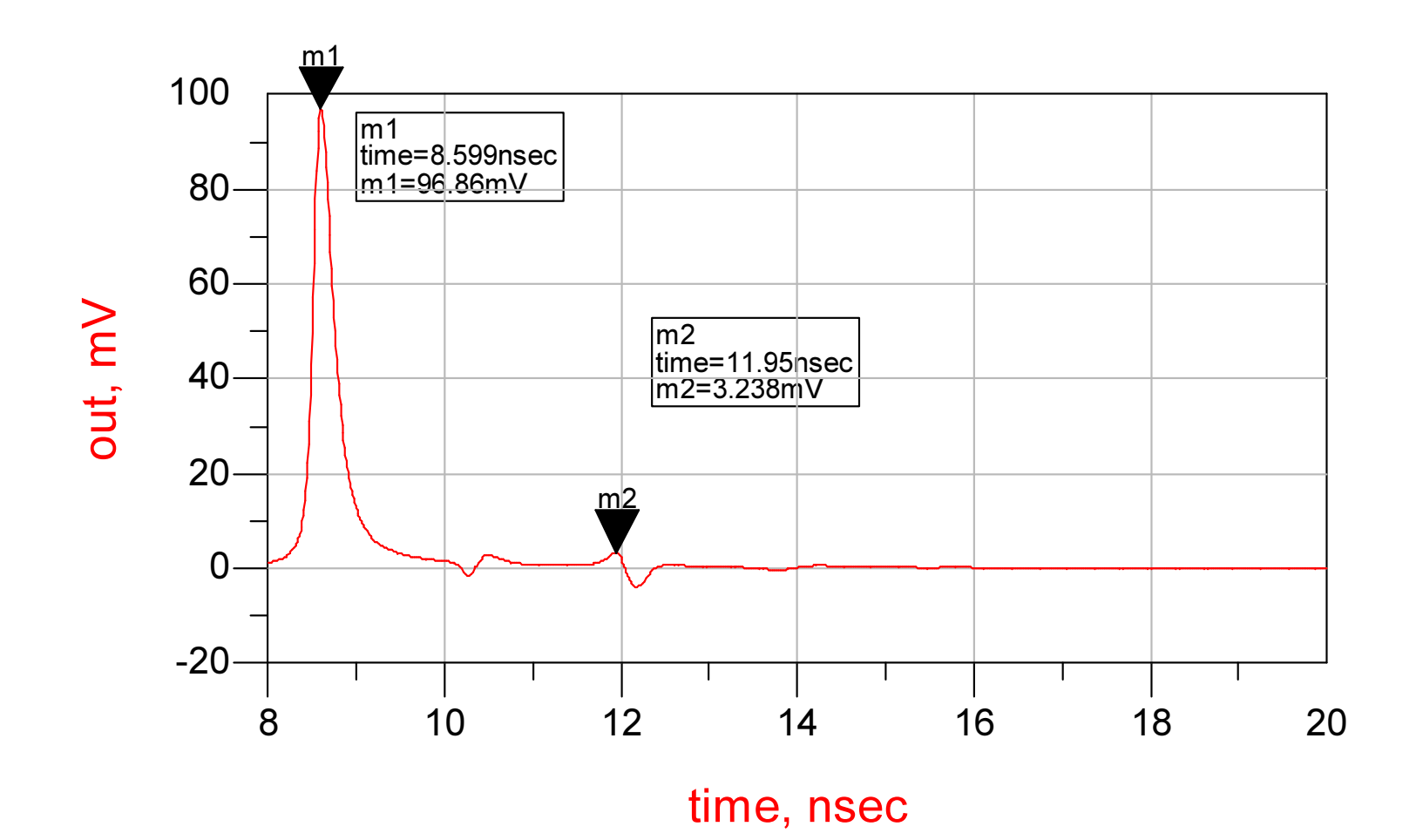

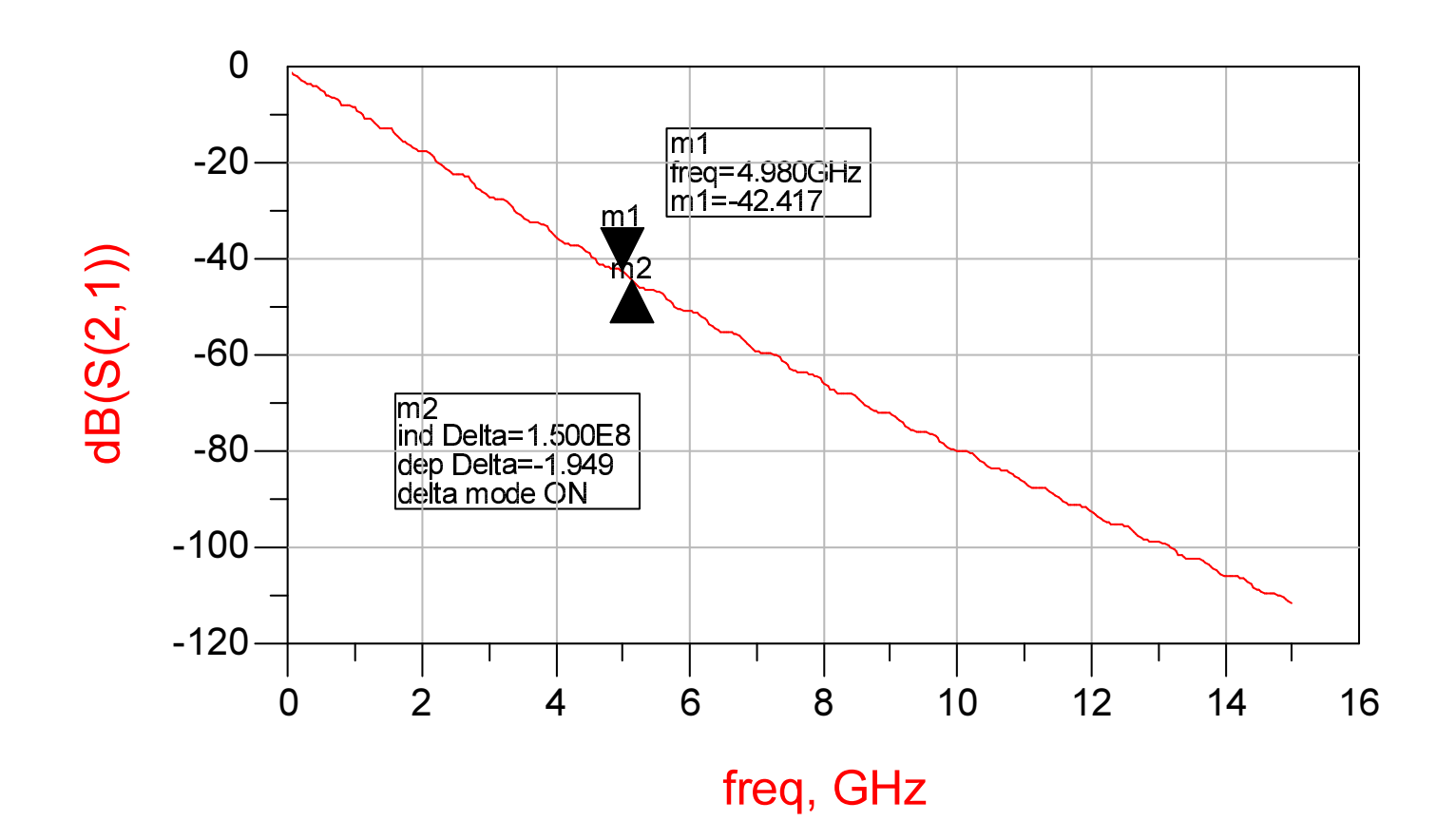

Cisco.com

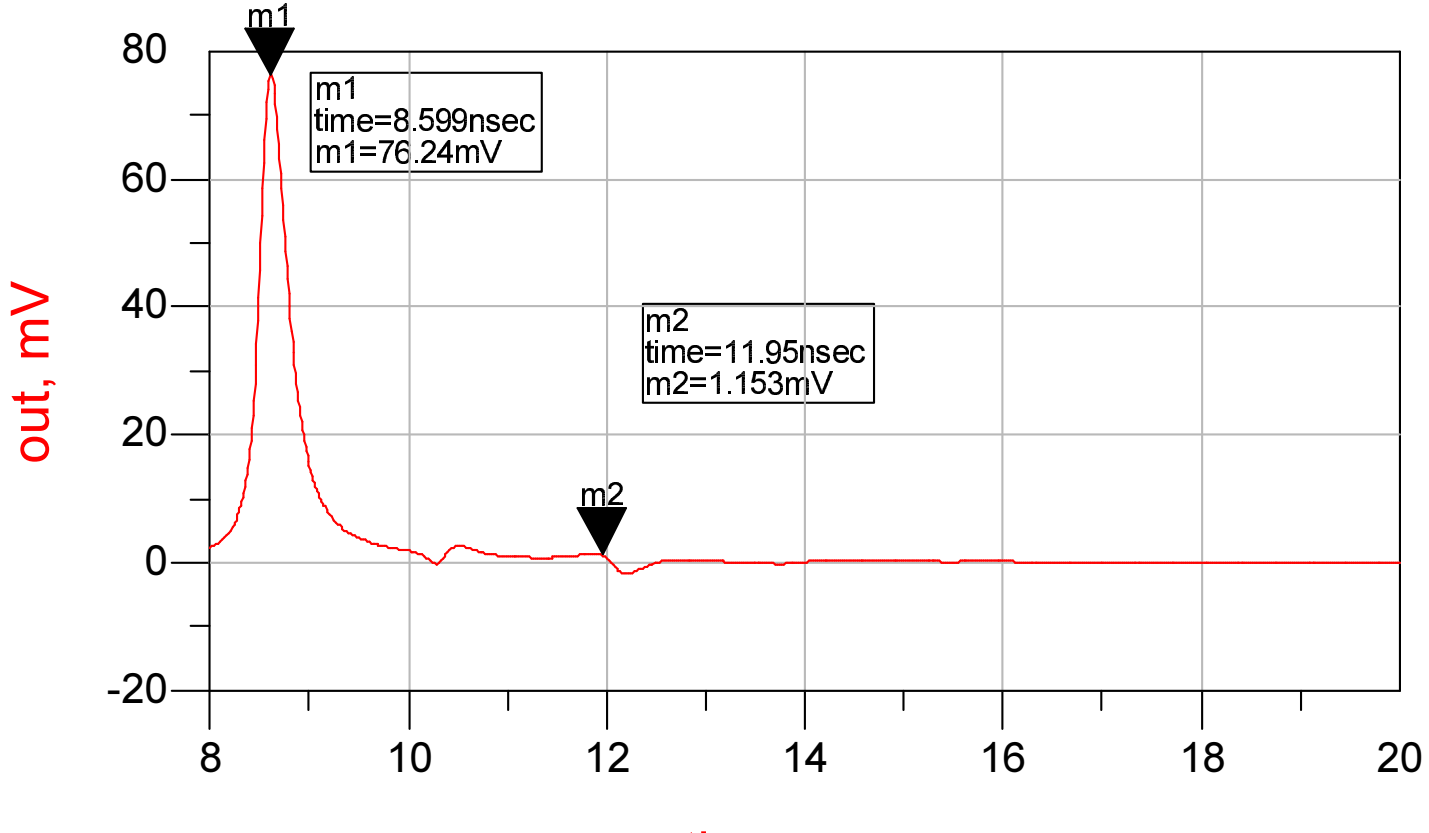

time, nsec

#### **Changing capacitance**

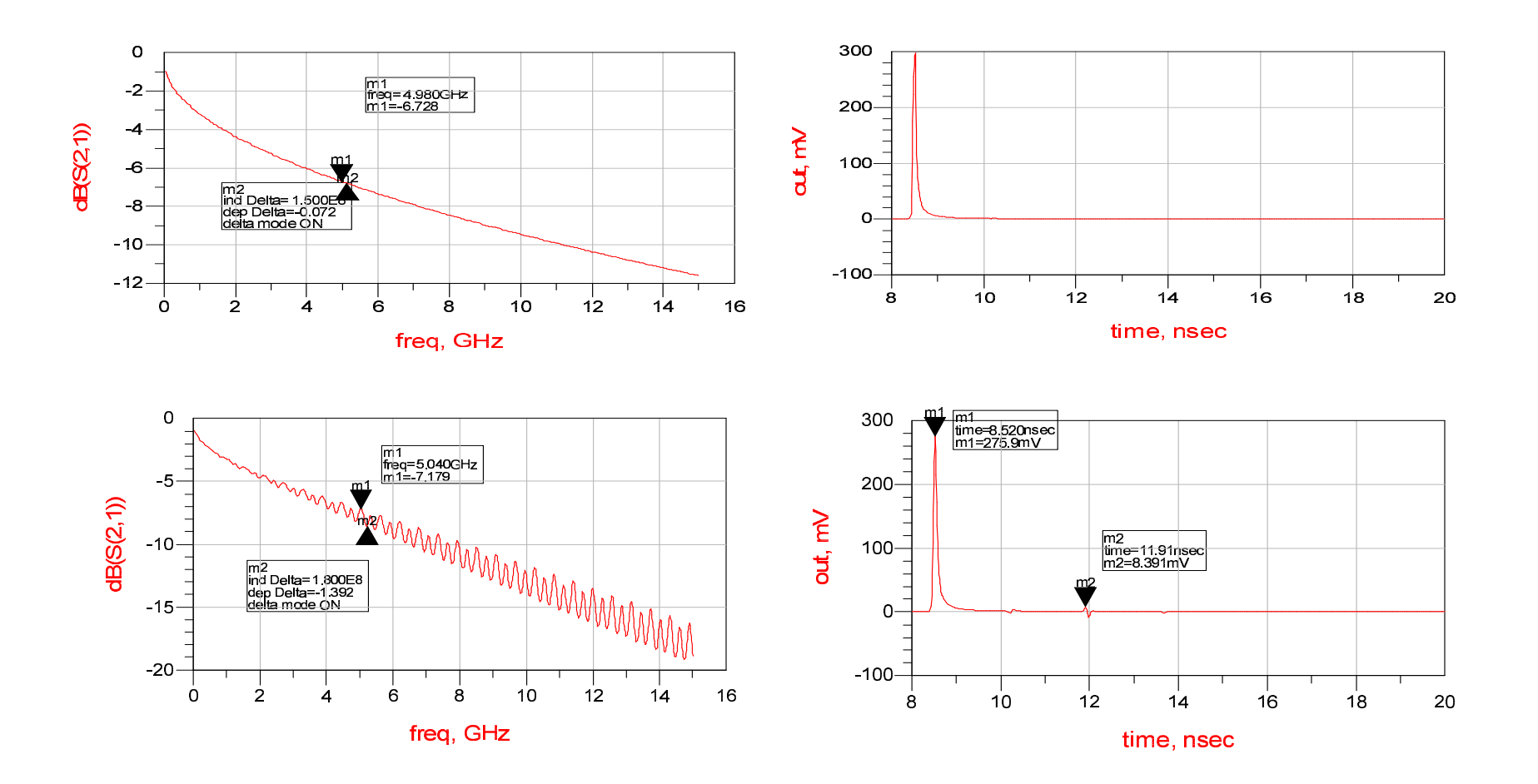

#### **Changing capacitance**

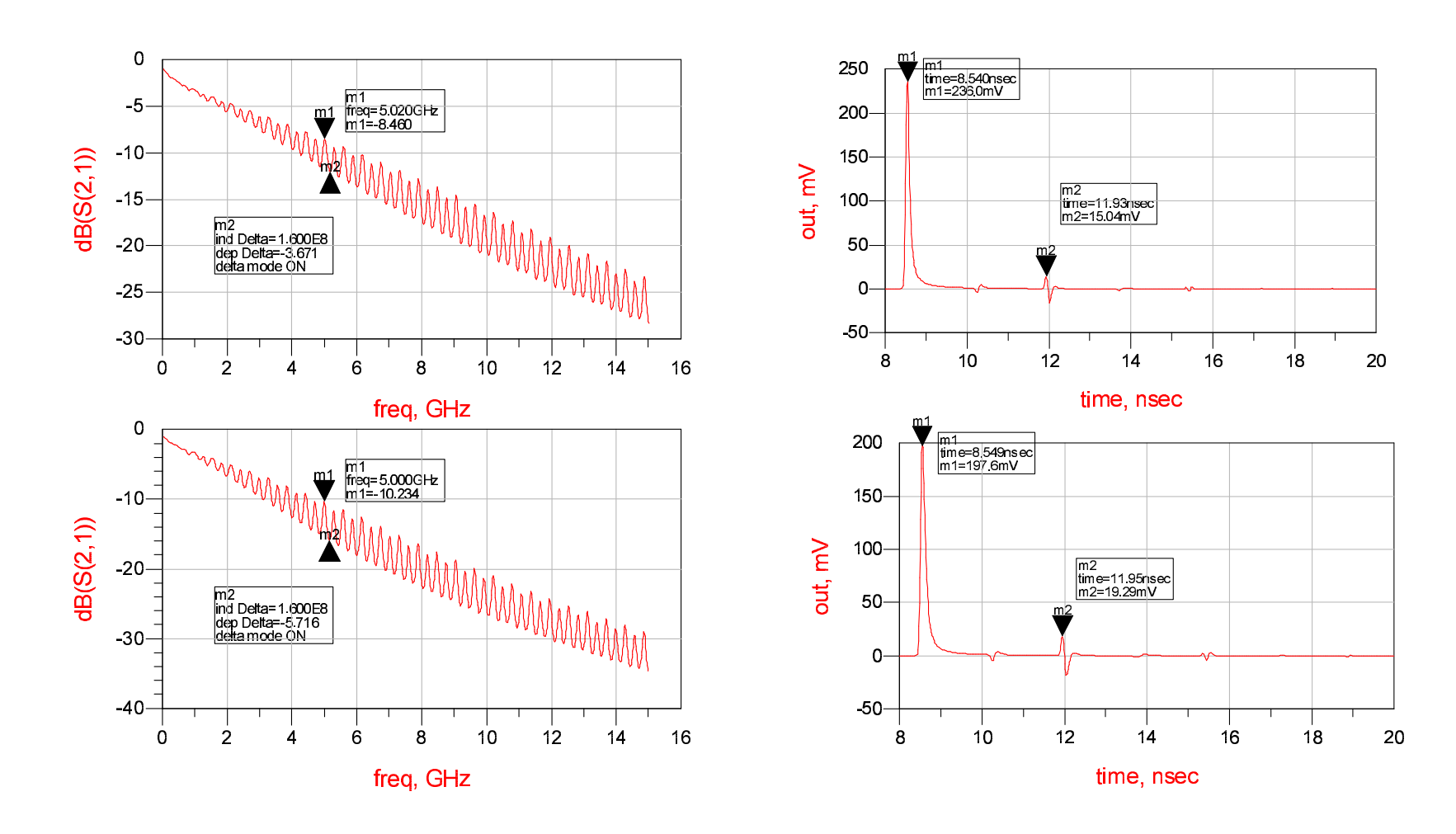

#### **Changing capacitance**

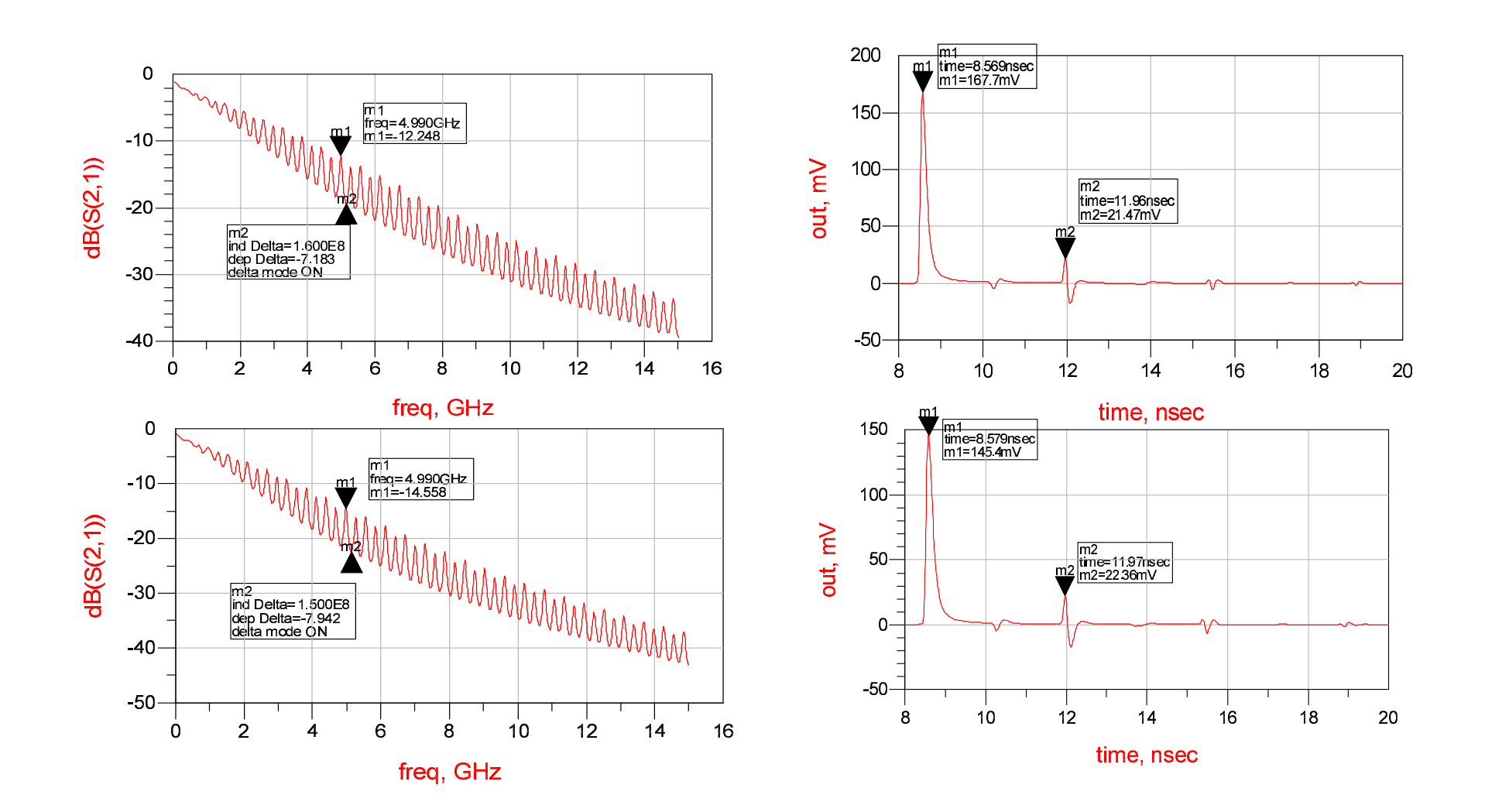

Cisco.com

- • Ripple in S21 causes time domain effects that are outside the tap window for this solution
	- Where this noise occurs is related to the length of the backplane trace

This is true even if you are above the informative S21 limit

• Recommendation – consider this ripple as part of the total noise

Ripple <sup>+</sup> Cross Talk <sup>+</sup> Jitter

• First SWAG - ~5dB of ripple should be accounted